## érudit

## SEARCH ENGINE

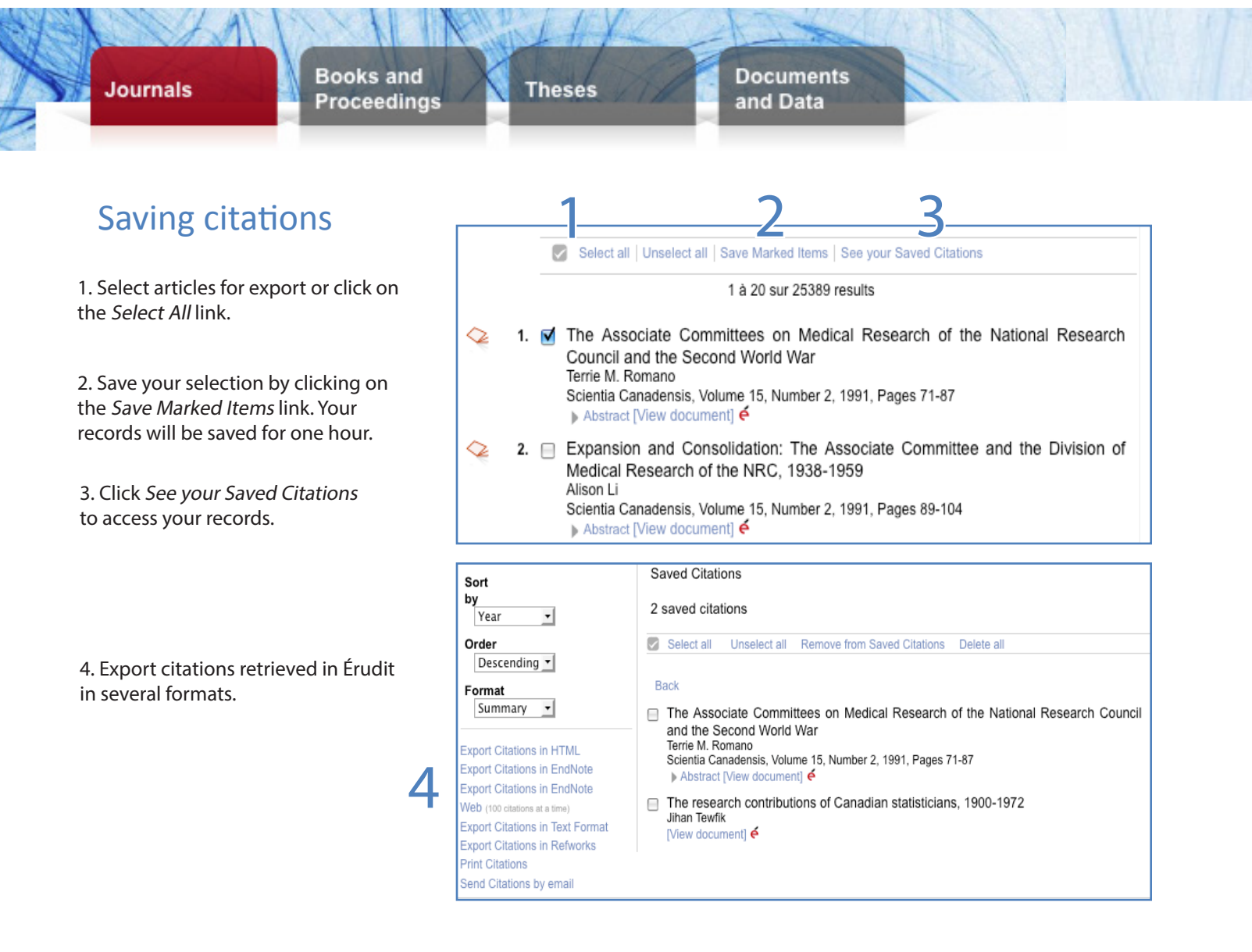

## Search Box Behaviour

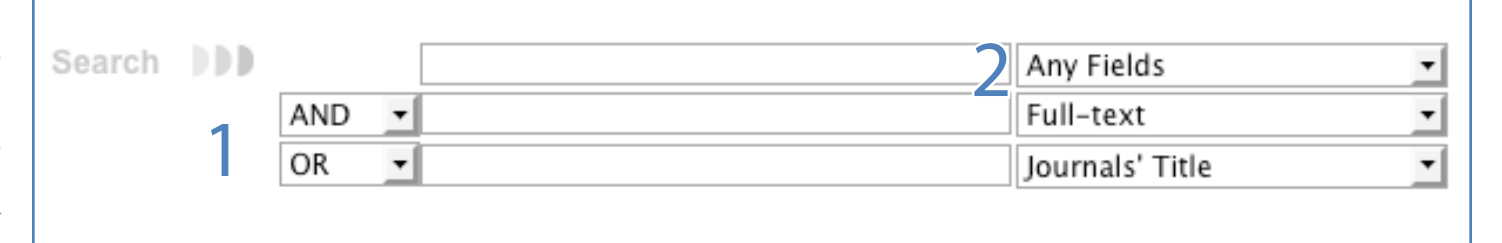

## 1. Research Operators

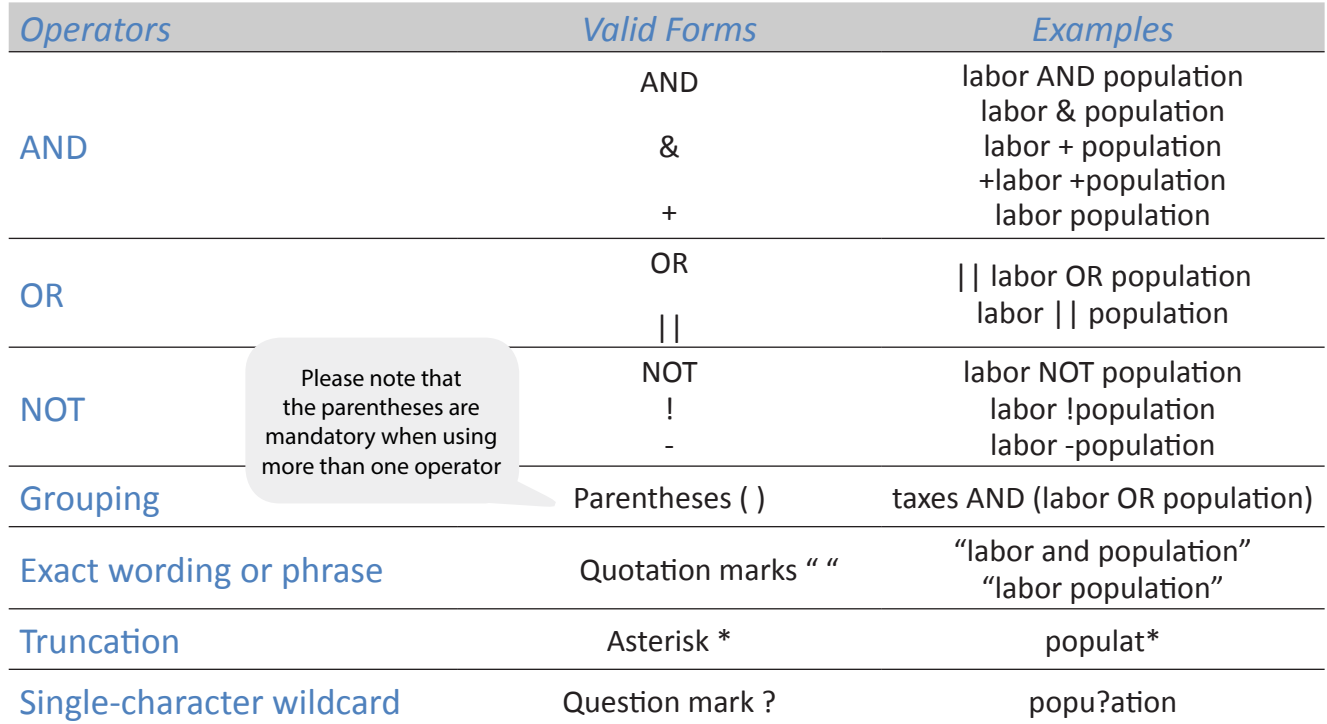

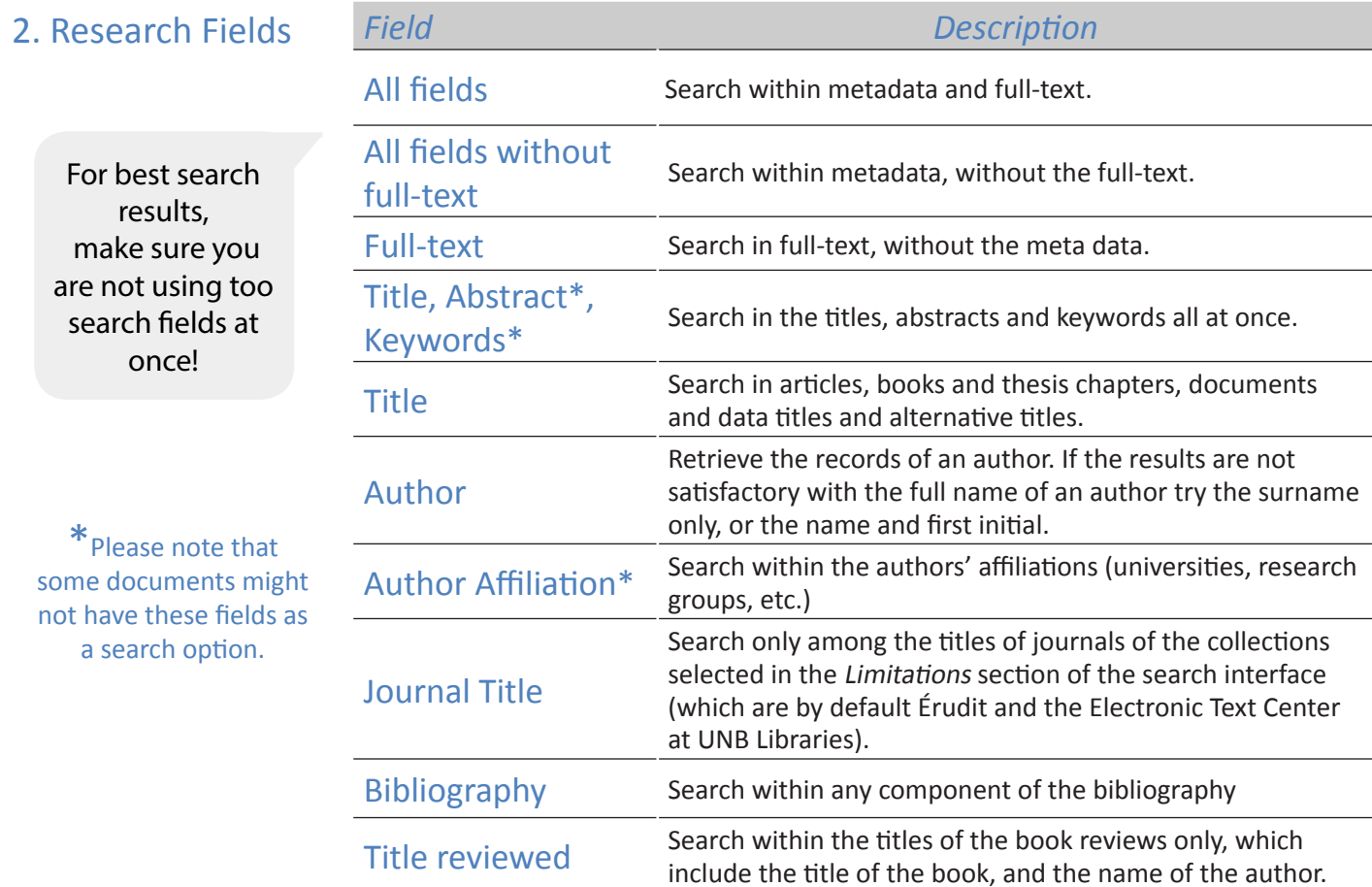